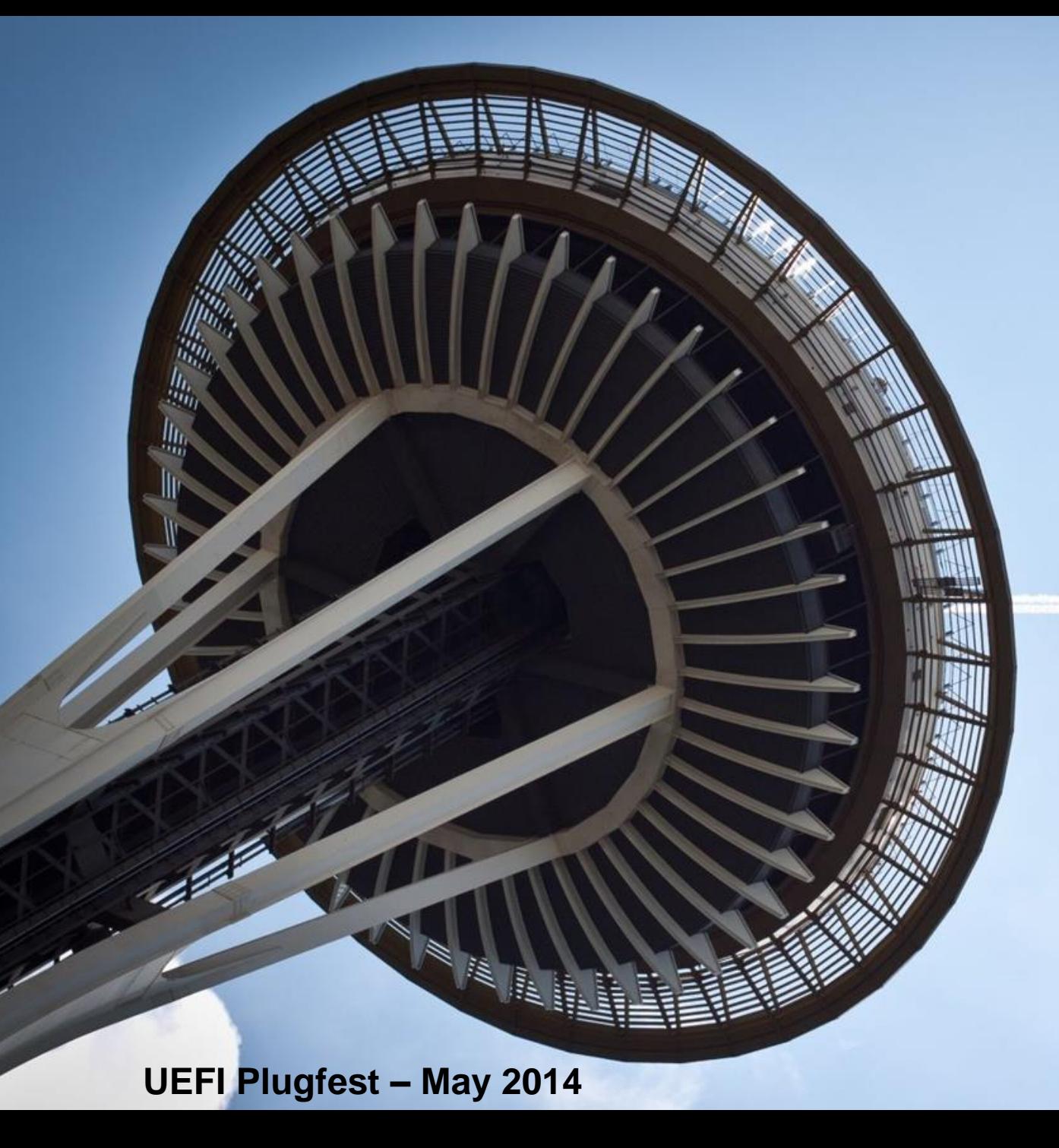

#### **'sct-next'** *SCT for modern platforms*

Presented by Olivier Martin

*presented by*

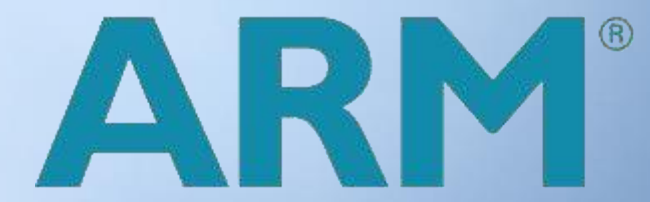

### **Agenda**

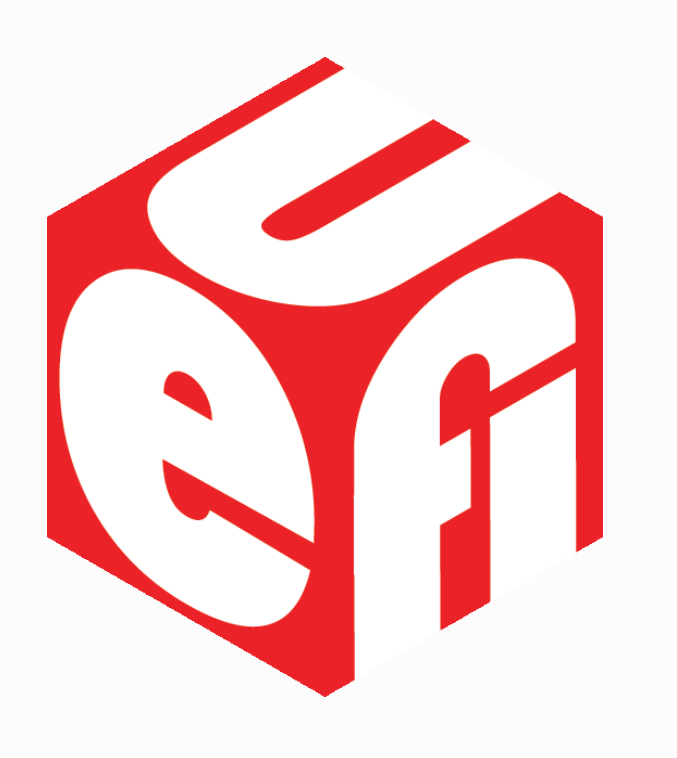

UEFI SCT overview Why 'sct-next'? Steps toward 'sct-next' After 'sct-next'?

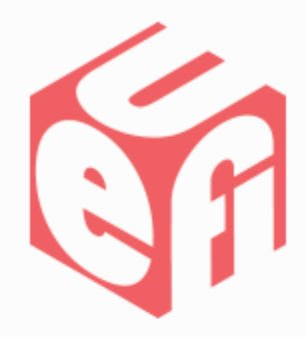

# **UEFI SCT Overview**

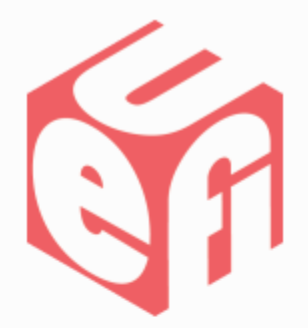

- **S**elf **C**ertification **T**est
- Driven by **U**EFI **T**est **W**orking **G**roup *[utwg@uefi.org](mailto:utwg@uefi.org)*

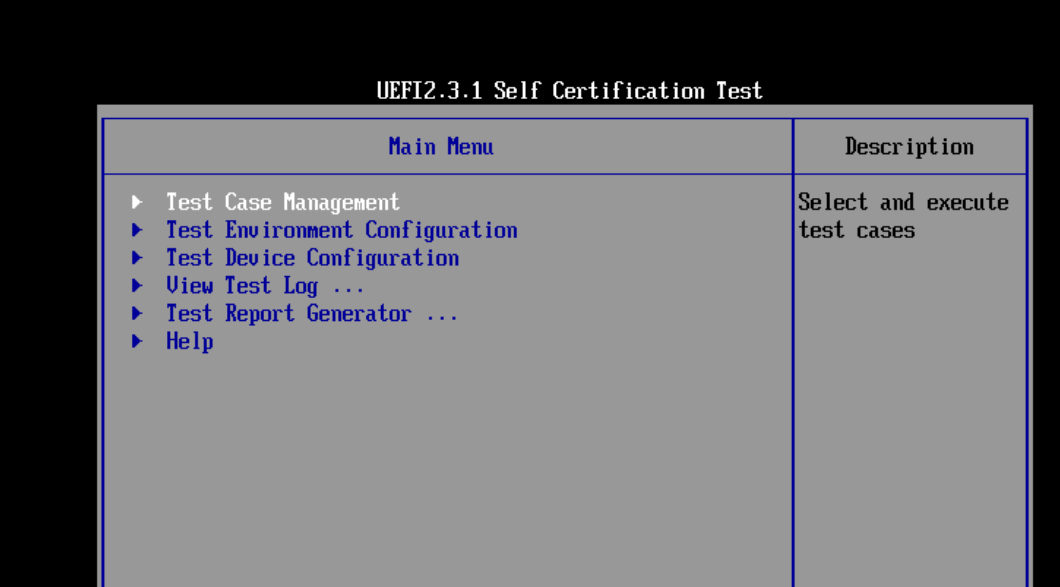

# **What is SCT?**

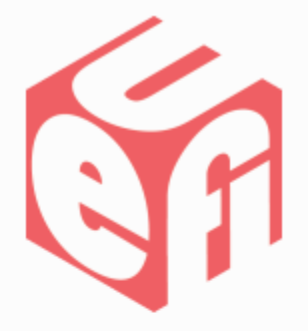

• A Test Framework running in UEFI

… a set of UEFI drivers and applications

• Test if the UEFI firmware complies with the latest UEFI specification

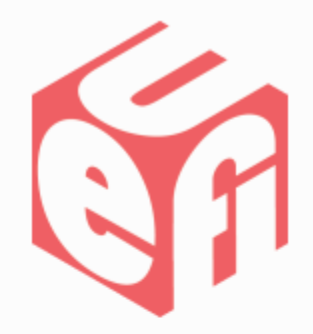

### **Why 'sct-next'?**

# **SCT legacy**

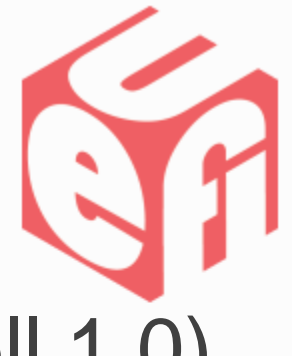

#### • Require EDK Shell (sometimes named as EFI Shell 1.0)

*"I think EDK shell is not actively maintained now. We should migrate to UEFI shell ASAP." (answer from one of the owner of EDK Shell)*

• Require *EdkCompatibilityPkg*

• Accumulation of years of development

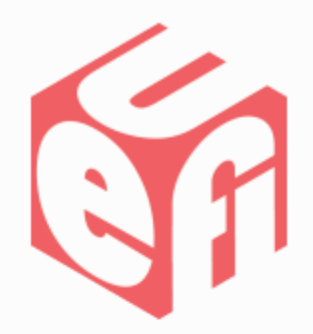

#### **Steps toward 'sct-next'**

#### **New Development Process**

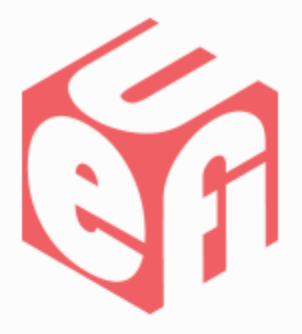

- From an obscure ZIP file to an 'open' Github repository
	- Allow code review, issue tracker
	- Development more transparent to encourage contributions
- How to contribute:

*[https://sourceforge.net/apps/mediawiki/tianocore/index.php?title=ArmPkg/HowT](https://sourceforge.net/apps/mediawiki/tianocore/index.php?title=ArmPkg/HowToContributeSct) oContributeSct*

# **Step 1: Clean the code**

• Remove dead code & leftovers

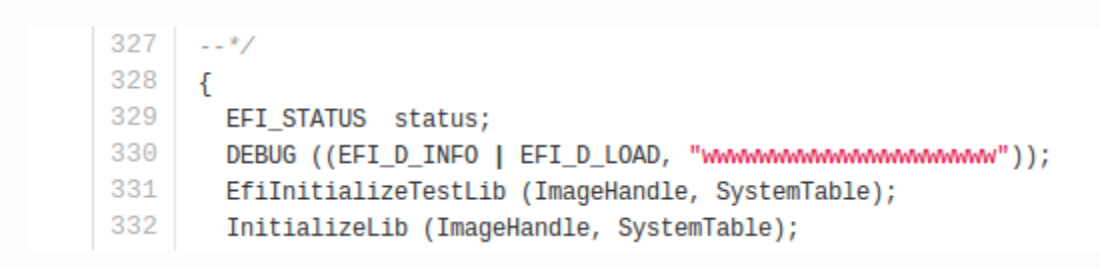

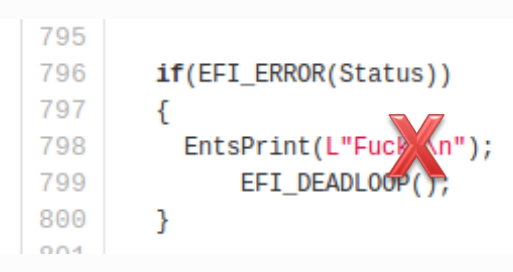

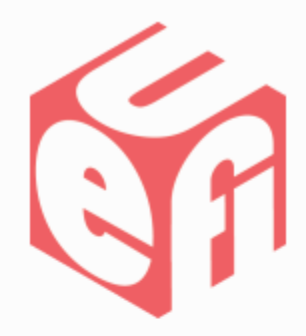

# **Step 1: Clean the code**

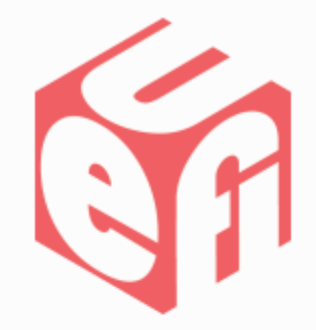

• Remove dead code

• Remove duplicated implementation

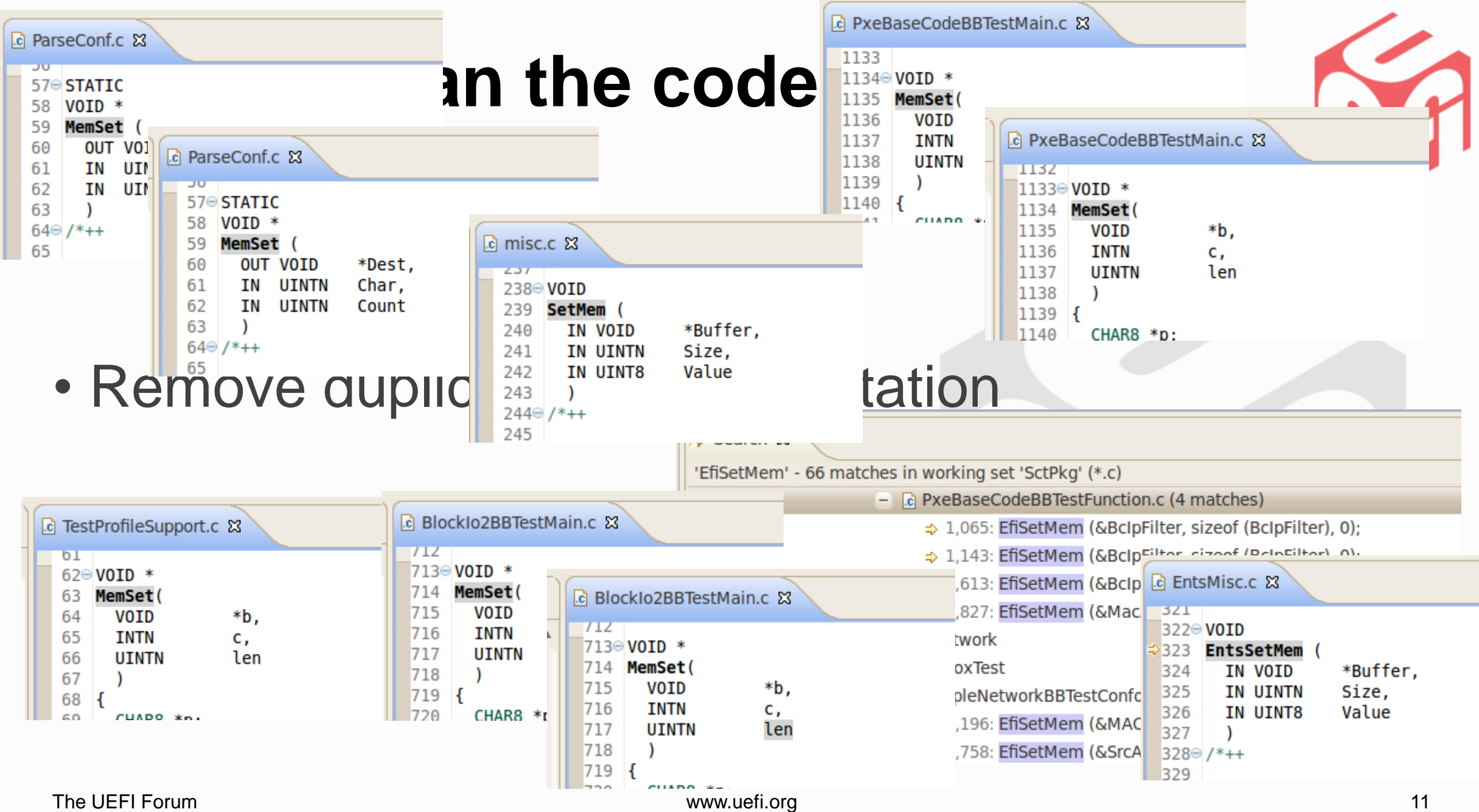

# **Step 1: Clean the code**

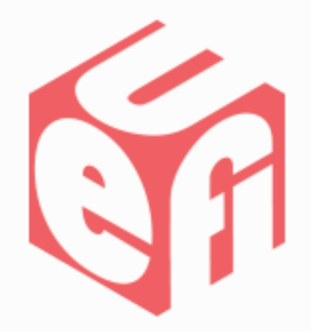

• Remove dead code

• Remove duplicated implementation

• New helper library

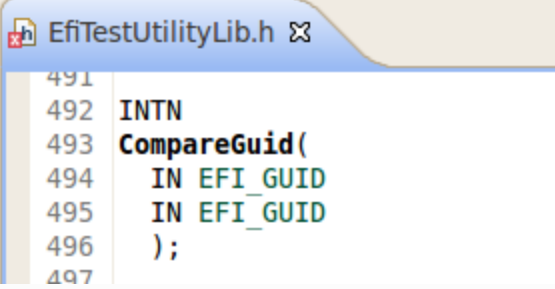

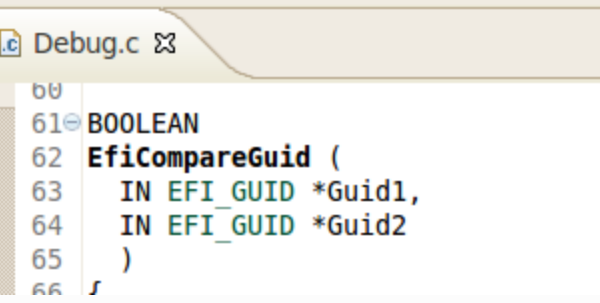

\*Guid1 \*Guid2

# **Step 2: Run SCT on EFI Shell 2.0**

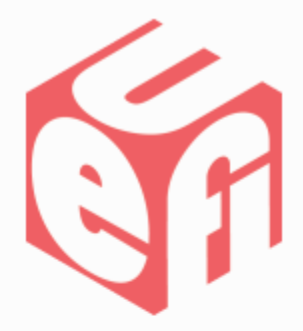

• Abstraction to still be able to run on EDK Shell

#### **Step 3: Disconnect from EdkCompatibilityPkg**

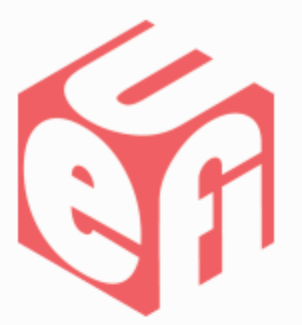

• Reduce dependency on the legacy framework

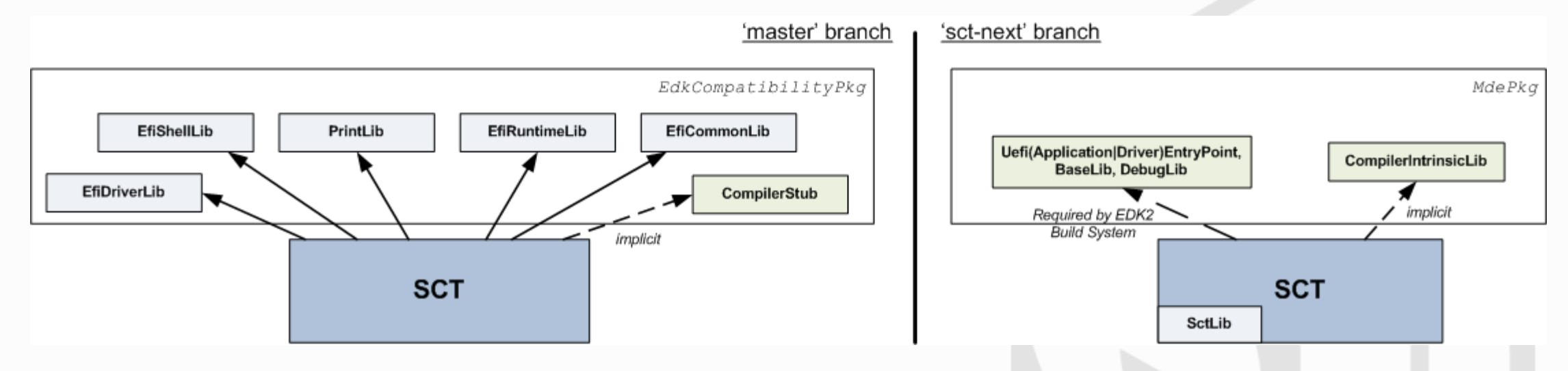

• Avoid to maintain legacy code

# **Step 4: Performance improvement**

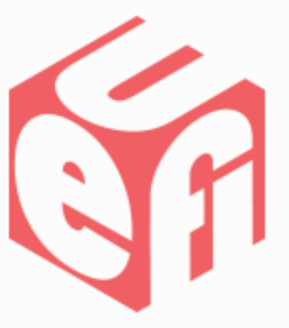

• Run SCT faster to run SCT more often

• To not use the excuse of the long SCT execution time to not contribute to SCT…

# **Step 5: Validation**

• Automation

• Regression

• Debugging

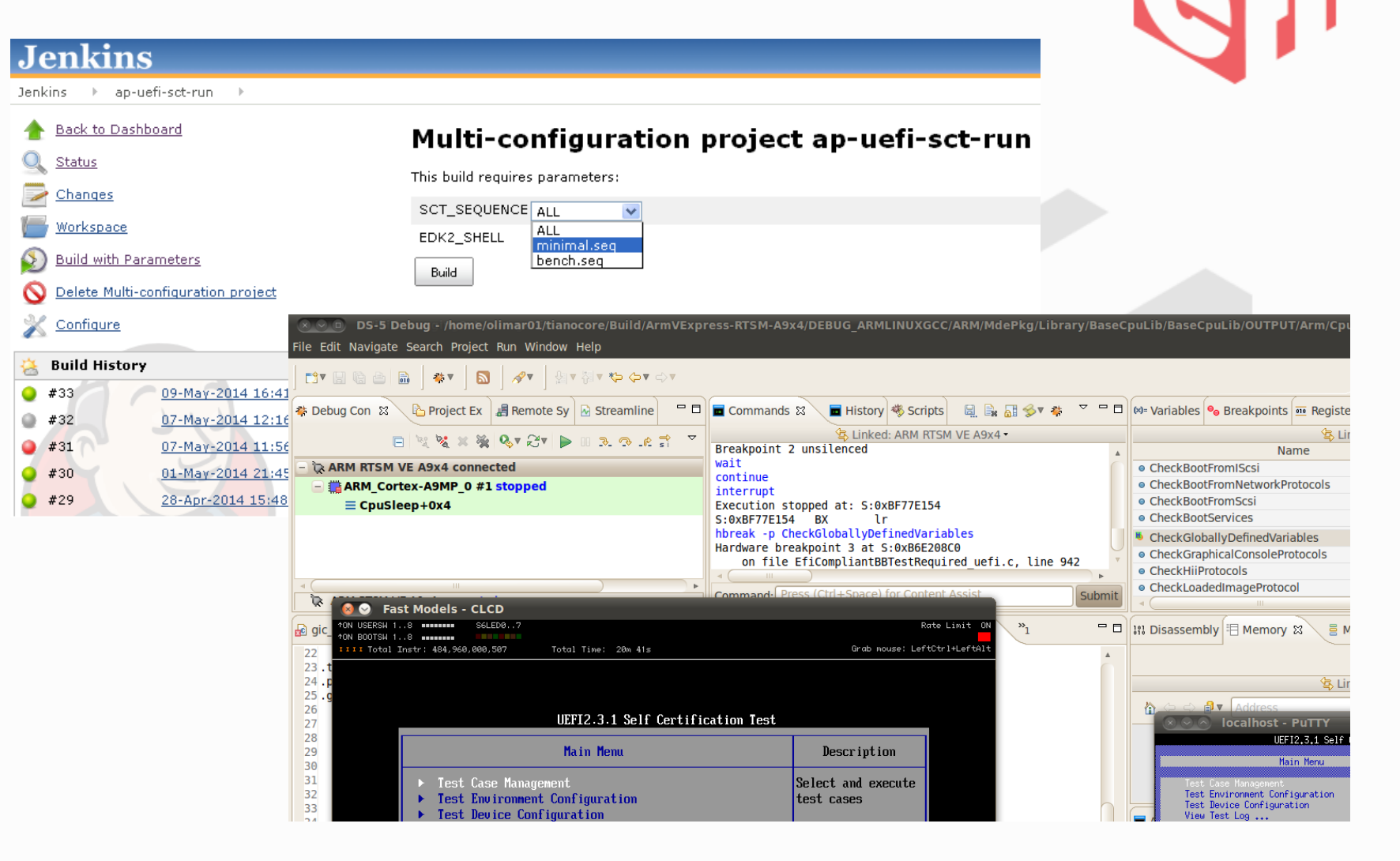

# **Results** [1/2]

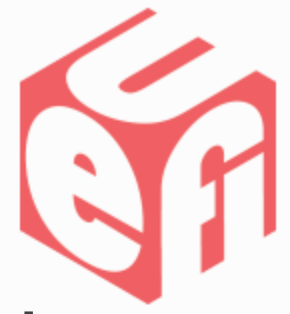

- Parity between the 'master' and 'sct-next' branches
- Found & Fix 12 defects in EFI Shell 2.0
- Found limitation in UEFI Shell 2.0 spec
- Tried (and documented) new Github process
- Inconsistencies in UEFI SCT with the UEFI spec

#### **Results** [2/2]

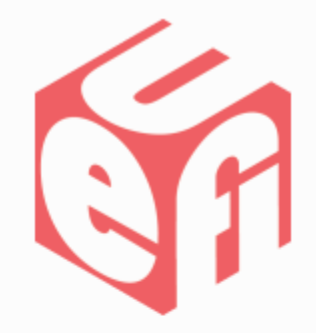

• **\$ git diff master..HEAD --shortstat**

1745 files changed, **66**752 insertions(+), **96**577 deletions(-)

• Performance improvement … work-in-progress

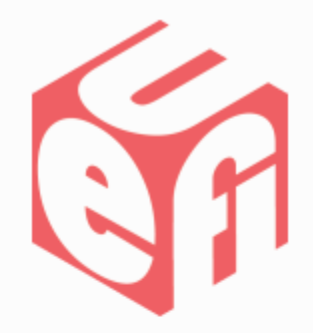

#### **After 'sct-next'?**

# **Next official SCT release?**

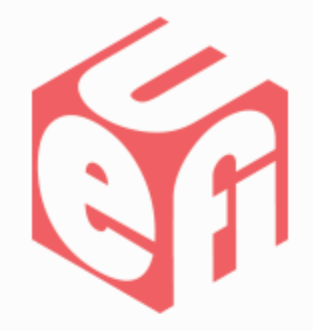

• Need contribution from UEFI members

… what is a contribution?

- Code changes
- Code review
- Documentation
- Test

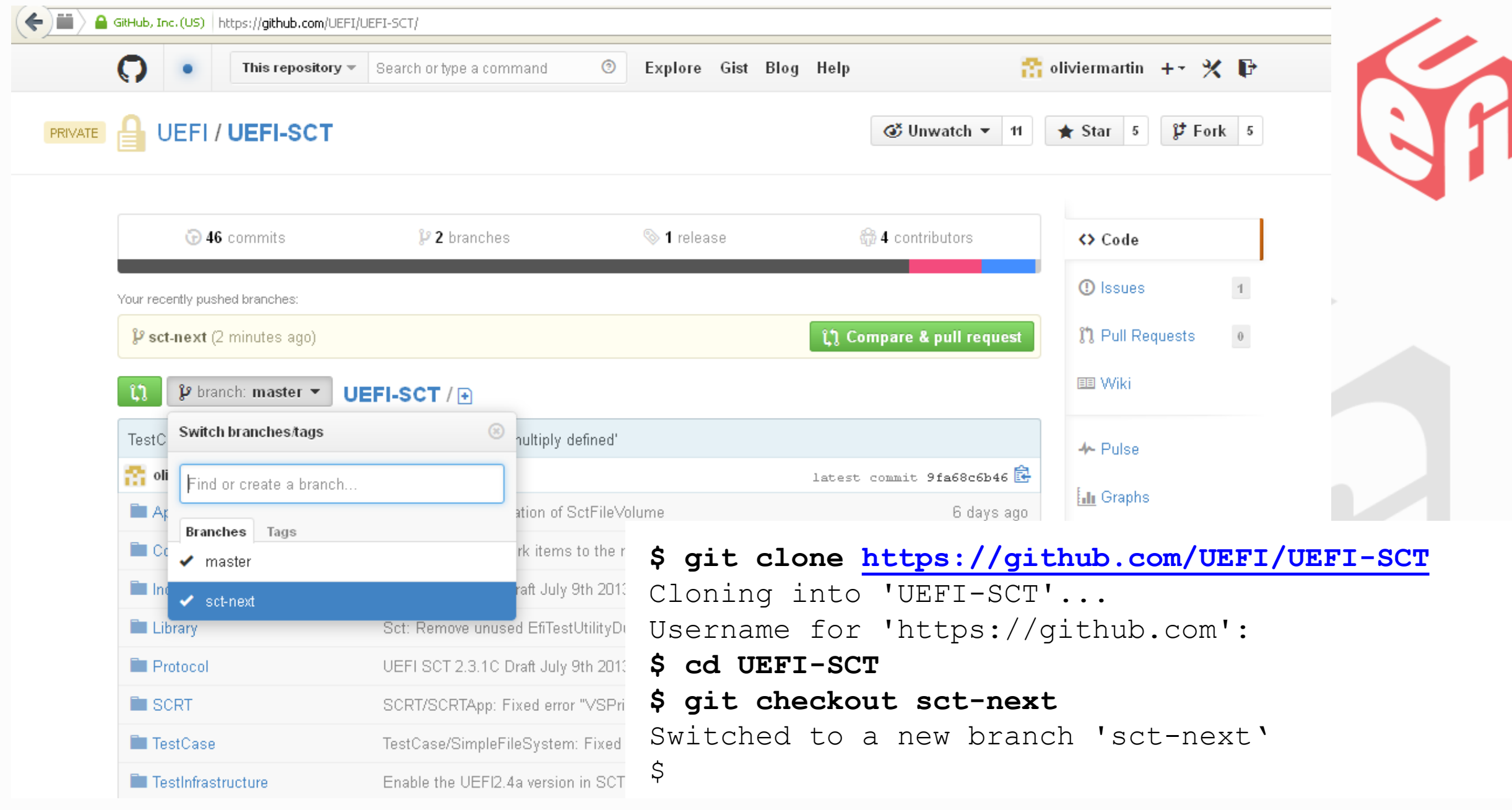

### **Future of 'sct-next'?**

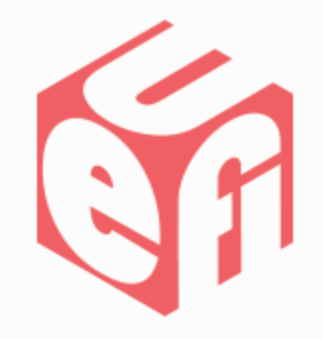

- Do we really need to run SCT from a **Shell**?
- Remove **ALL** the dependencies around *SctPkg*
- More than a **UEFI** spec conformance test…
	- **EFI Shell** spec?
	- **ACPI** spec?
	- Vendor specific test (eg: (**ARM**) **S**erver **B**ase **S**pecification **A**rchitecture) ?

#### **Questions ?!?**

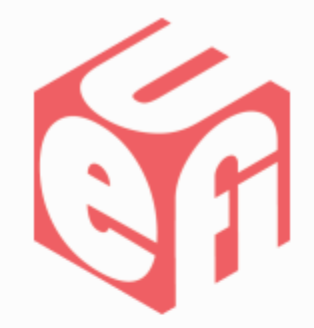

#### **Resources:**

 $\triangleright$  How to contribute to SCT?

[http://sourceforge.net/apps/mediawiki/tianocore/index.php?title=ArmPkg/HowToCon](http://sourceforge.net/apps/mediawiki/tianocore/index.php?title=ArmPkg/HowToContributeSct) **tributeSct** 

**► How to debug SCT?** 

<http://sourceforge.net/apps/mediawiki/tianocore/index.php?title=ArmPkg/Sct>

For more information on the Unified EFI Forum and UEFI Specifications, visit [http://www.uefi.org](http://www.uefi.org/)

*presented by*

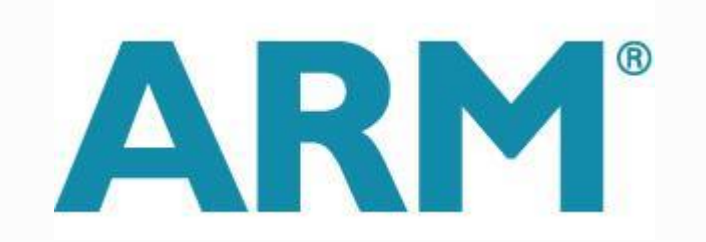

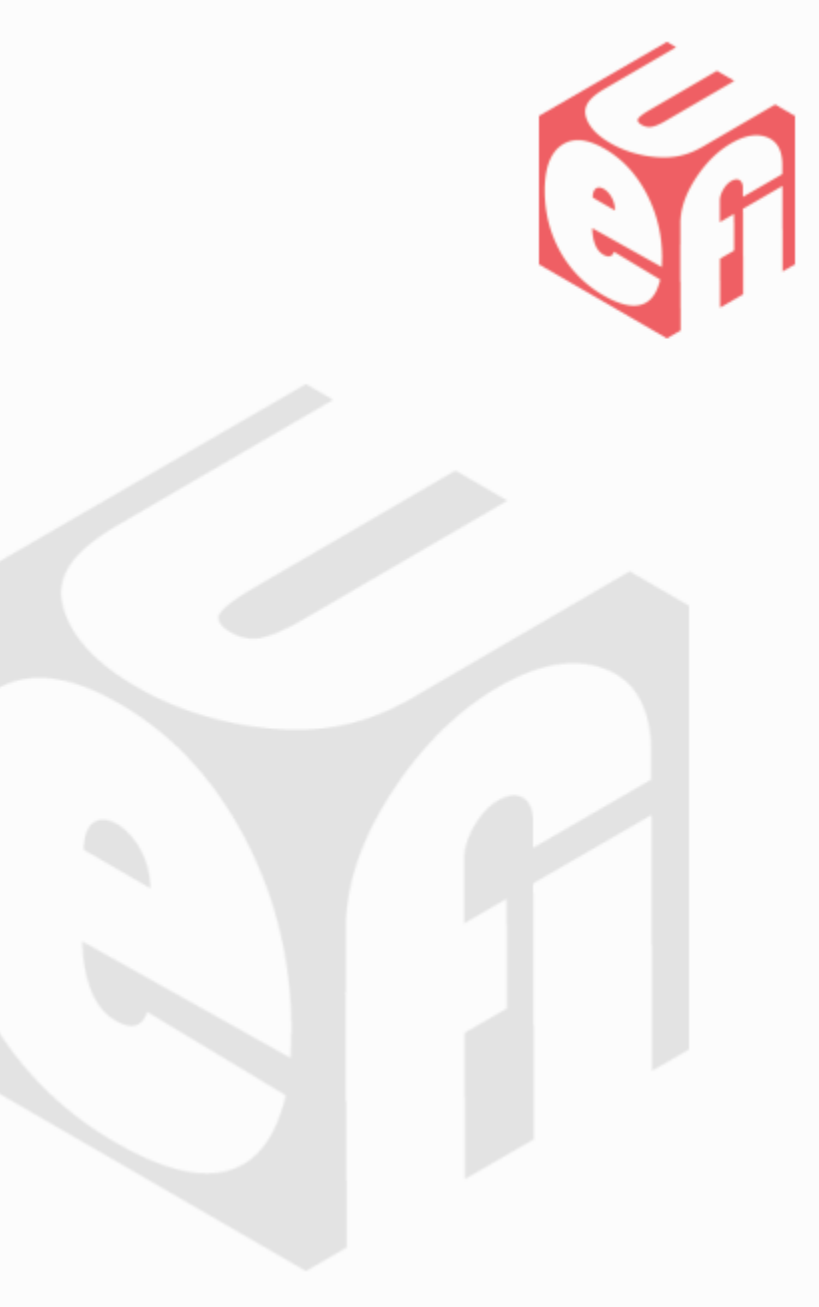